## Mail User Agents (MUAs): Resident MS+MTA

Mohsen Banan: http://mohsen.banan.1.byname.net/ContactMe

http://mohsen.banan.1.byname.net/PLPC/120057

March 1 and 3, 2016 Varbatim Copying Permitted

The MUA Model<br>Types Of MUAs<br>Concept Of Resident MS+MTA MUA

Part I

#### Part 1: Mail User Agents (MUAs): Resident MS+MTA

- **<sup>1</sup>** The MUA Model
	- MUA Model Picture
- **<sup>2</sup>** Types Of MUAs
	- What Are The Characteristics Of The Ultimate MUA
	- Diversity In MUAs Is A Good Thing
	- The Protocols Hour Glass Model
	- Linux Native MUAs Landscape
	- Web Based MUAs Landscape
- **<sup>3</sup>** Concept Of Resident MS+MTA MUA
	- The Right qmail Autonomous Client Configuration

**The MUA Model Types Of MUAs Concept Of Resident MS+MTA MUA**

**MUA Model – Picture**

#### The MUA Model

- Message Transfer Service (MTS) SMTP
- Message Store The MailBox On the server
- Mail User Agent Mail Reader /Sorter
- Mail Box Access IMAP
- **•** Searching Your Email

#### A Protocol's Position in The Protocol Hour Glass

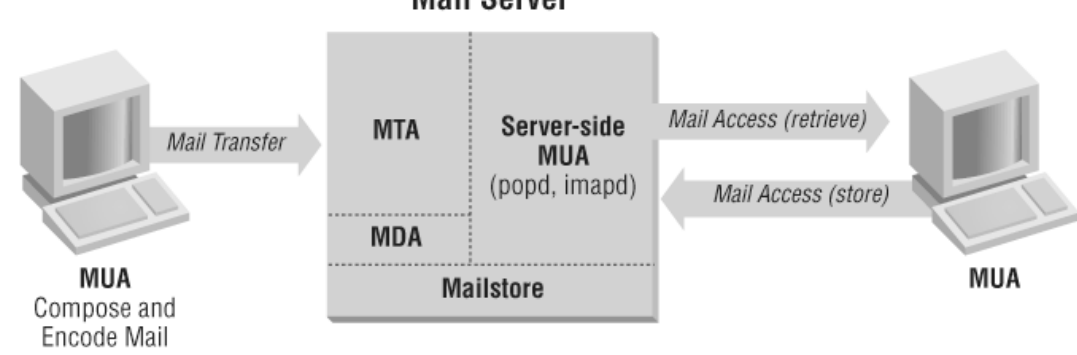

#### **Mail Server**

**The MUA Model Types Of MUAs Concept Of Resident MS+MTA MUA**

**What Are The Characteristics Of The Ultimate MUA Diversity In MUAs Is A Good Thing The Protocols Hour Glass Model Linux Native MUAs Landscape Web Based MUAs Landscape**

# Types Of MUAs

- **•** Native MUAs
- Web Based MUAs
- Mobile MUAs

#### What Are The Characteristics Of The Ultimate MUA

- Watches For Your Privacy
- Is Fully integrated in your user environment Address Book, Calendar, Spell Checker, Editor, Multi-Lingual
- **Strong Search Capabilities**
- Scriptable
- Mail Folder Organization
- Offline reading and writing
- Dynamic Mailing List Capabilities
- Ability To Manage Multiple Back-Ends
- Importance, Urgency, Alerts

#### Comparison Of Mail Systems – (servers, clients, webmail providers)

- Comparison of mail servers Wikipedia https://en.wikipedia.org/wiki/Comparison\_of\_mail\_servers
- Comparison of email clients Wikipedia https://en.wikipedia.org/wiki/Comparison\_of\_email\_clients
- Comparison of webmail providers Wikipedia https: //en.wikipedia.org/wiki/Comparison\_of\_webmail\_providers
- List of collaborative software Wikipedia https: //en.wikipedia.org/wiki/List\_of\_collaborative\_software

**The MUA Model Types Of MUAs Concept Of Resident MS+MTA MUA**

**The Ultimate MUA Linux Native MUAs Landscape Web Based MUAs Landscape**

#### Diversity In MUAs Is A Good Thing

- Concept Of Hour Glass Shape In Software/Communications Architecture
- MUAs are at the very top Diversity Is Expected
- Cohesion In Mail Sending Facilities
- Cohesion In Mail Receiving Facilities

## A Protocol's Position in The Protocol Hour Glass

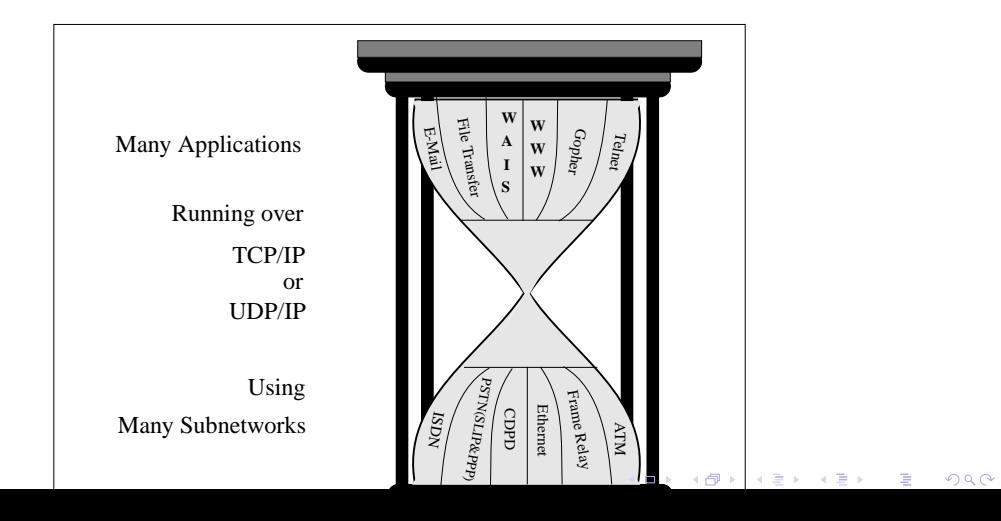

**The MUA Model Types Of MUAs Concept Of Resident MS+MTA MUA**

**What Are The Characteristics Of The Ultimate MUA Diversity In MUAs Is A Good Thing The Protocols Hour Glass Model Linux Native MUAs Landscape Web Based MUAs Landscape**

Linux Native MUAs Landscape (2016)

lcaMailToolsBinsPrep.sh

- **•** Evolution
- balsa
- **·** claws-mail
- **o** Gnus

**The MUA Model Types Of MUAs Concept Of Resident MS+MTA MUA**

**What Are The Characteristics Of The Ultimate MUA Diversity In MUAs Is A Good Thing The Protocols Hour Glass Model Linux Native MUAs Landscape Web Based MUAs Landscape**

Web Based MUAs Landscape (2016)

lcaMailToolsBinsPrep.sh

**·** squirrelmail

The MUA Model<br>Types Of MUAs<br>Concept Of Resident MS+MTA MUA

**The Right qmail Autonomous Client Configuration**

Concept Of Resident MS+MTA MUA

- A Local (Resident) MS Store is sync-ed with the Remote MS Store
- A Local (Resident) MTA takes care of spooling Of outgoing messages to remote submit servers
- A local agent receives pushed emails

# The Right qmail Autonomous Client Configuration

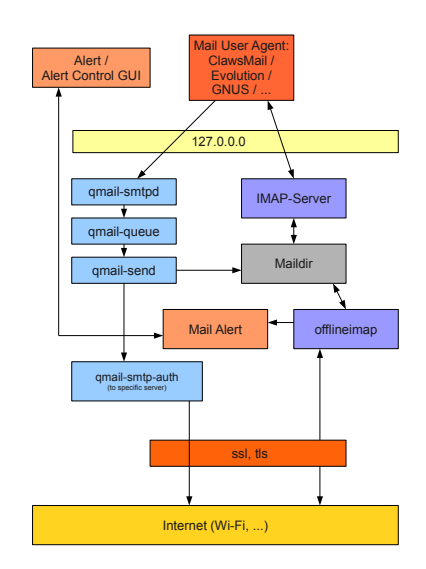

**What Is ByStar Gnus++ Internet News – And Gmane Searching Through Your Mail – With Total Privacy**

Part II

#### Part 2: ByStart Gnus MS+MTA Ultimate Messaging Environment

**<sup>4</sup>** What Is ByStar Gnus++

**<sup>5</sup>** Internet News – And Gmane

**<sup>6</sup>** Searching Through Your Mail – With Total Privacy

#### What Is ByStar Gnus++

It is a tight integration of the following:

- **•** Emacs
- **o** Gnus
- qmail (outgoing only)
- $\bullet$  offlineimap Syncs external servers with local maildirs
- courierimap (localhost in the clear for use by Gnus
- notmuch (resident search engine)
- bbdb (Address Book)
- Org-Mode calendar

**What Is ByStar Gnus++ Internet News – And Gmane Searching Through Your Mail – With Total Privacy**

Internet News – And Gmane

Extracts And Appends Mail Header Fields

**What Is ByStar Gnus++ Internet News – And Gmane Searching Through Your Mail – With Total Privacy**

Searching Through Your Mail – With Total Privacy

- notmuch
- **•** afew
- lcaNotmuchManage.sh

# Part III

#### Part 3: Class Activities

- **<sup>7</sup>** Accessing Your Accounts On ByStar Mail Server
	- Your Domains, Your Account+Passwd
	- ByStar Mail Server Basic Tests
- **<sup>8</sup>** Bash Scripting MailBot and MailInjector Exercises
	- mailInjector.sh Evolution
	- mailBot.sh Evolution
	- $\circ$  Offlineimap + notmuch

**Your Domains, Your Account+Passwd ByStar Mail Server Basic Tests**

Your Domains, Your Account+Passwd

- smtp.first.1.last.byname.net imap.first.1.last.byname.net
- Your account is the first field in the /etc/passwd file that was emailed
- Your passwd was emailed to you

**Your Domains, Your Account+Passwd ByStar Mail Server Basic Tests**

#### ByStar Mail Server Basic Tests

- ping smtp.first.1.last.byname.net
- From Your Bellevue College Account Send Messages To main@first.1.last.byname.net
- Submit Server Tests Against smtp.first.1.last.byname.net

**mailInjector.sh Evolution mailBot.sh Evolution Offlineimap + notmuch**

## mailInjector.sh Evolution

- $\bullet$  cd  $\frac{7}{1}$ isit442
- mv mailInjector mailInjector.20160223
- $\bullet$  cp -r -p /opt/public/osmt/bin/mailInjector .

**mailInjector.sh Evolution mailBot.sh Evolution Offlineimap + notmuch**

mailBot.sh Evolution

- Top-Down Design, Bottom-Up Implementation
- Managing Complexity, Cohision, Consistency mailInjector.sh
- Panel.org Omni-Available Features
- · Iim Omni-Available Features
- Bashing Procedural vs Functional Vs Object-Oriented

**mailInjector.sh Evolution mailBot.sh Evolution Offlineimap + notmuch**

 $Offlinemap + not much$ 

- Hit Your ByStar Imap Account With offlineimpa
- run notmuch on your locally synched messages

**Review Of Last Week's Assignments Next Set Of Assignments**

# Part IV

# Part 4: Assignments

**9** Review Of Last Week's Assignments

**<sup>10</sup>** Next Set Of Assignments

## Review Of Last Set Of Assignments

- Familiarize yourself with offlineimap
- Familiarize yourself with notmuch
- Familiarize yourself with gmane
- Configure claws-mail with your bystar account

#### Next Set Of Assignments (Due 3/10)

Work On Your Own Full Mail Processing Loop:

- Use mailInjector.sh to send out a pdf attchamnet to your ByStar account.
- Use offlineimap to automatically retrieve that message.
- Use mailBot.sh to disect the pdf message into its original pdf file.
- Print out a command that would have printed that pdf file.
- Make it such that all of the above can be automated repeatedly.